# **Redmine - Feature #12324**

# **Add hooks to Activity page**

2012-11-07 15:17 - Duane Hughes

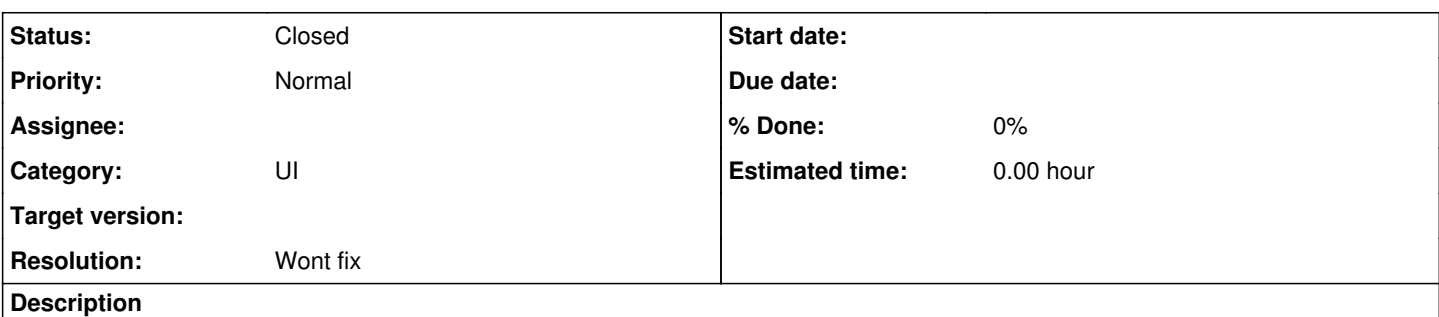

I have a plugin that makes use of the activity page - and I'd like to add custom icons for the acts\_as\_event :type that is defined in my plugin. I understand this would be best done with view hooks, but the activity page does not have any that I can see.

Would this be a possibility? Or is there another way I could add icons for the event types I want to implement?

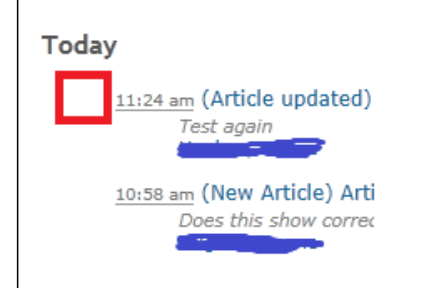

### **History**

#### **#1 - 2012-11-07 21:32 - Jean-Philippe Lang**

- *Status changed from New to Closed*
- *Resolution set to Wont fix*

Icons for each event type are defined in the stylesheet. See: [source:/tags/2.1.2/public/stylesheets/application.css#L380.](https://www.redmine.org/projects/redmine/repository/svn/entry/tags/2.1.2/public/stylesheets/application.css#L380) So you just need to add your custom styles to a stylesheet in your plugin.

#### **#2 - 2012-11-08 08:07 - Duane Hughes**

#### *- File noOverride.png added*

Thanks, but I'm afraid it doesn't seem to work for me. So I add the following to the top of my plugin stylesheet:

```
dt.articles { background-image: url(../images/page_edit.png); }
```
That should pull the image file from my plugin\_asset/pluginname/images/ directory. However, tracing the styles using Developer tools in Chrome or IE shows that it is not even pulling in the plugin's stylesheet (knowledgebase.css) anywhere:

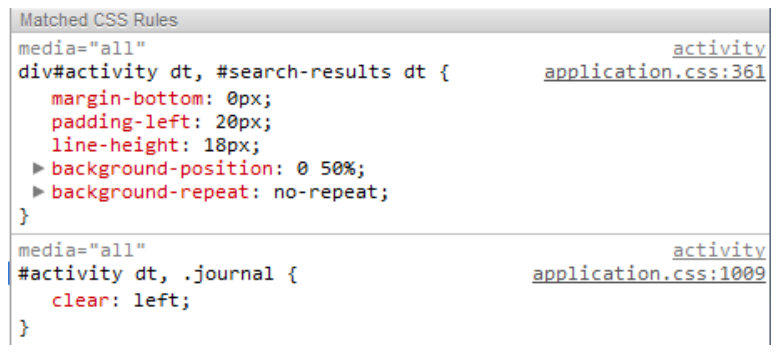

This makes sense to me as nothing on the activity page is calling my plugin's CSS file, surely? Or have I done something wrong?

Your help and comments are much appreciated.

## **#3 - 2012-11-08 08:13 - Duane Hughes**

I should also mention that the acts as event line in the plugin model looks as follows (note the "type" line):

```
acts_as_events :title \Rightarrow Proc.new {blah blah },:description => :summary,
                    :datetime => :updated_at,
                                    :type => 'articles',
                                    :url => Proc.new { |o| {:controller => 'articles', :action => 'show', :id => o.id, :project_id
=> o.project} }
 \verb|acts_as_aactivity_provider : find\_options => \{ \text{:include} => \text{:project} \},:author_key => :author_id,
                                                                 :type => 'articles',
                                                                 :timestamp => :updated_at,
                                                                 :permission => :view_articles
```
# **#4 - 2012-11-08 08:14 - Duane Hughes**

*- Status changed from Closed to Reopened*

## **#5 - 2012-11-08 23:21 - Jean-Philippe Lang**

*- Status changed from Reopened to Closed*

If you want your plugin stylesheet to be loaded with the activity view, you have to use the view\_layouts\_base\_html\_head hook in the base layout to include it if controller\_name == 'activity'.

I'm closing it, please use the forums for plugin development help requests.

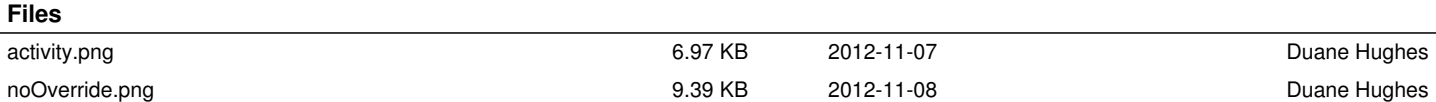